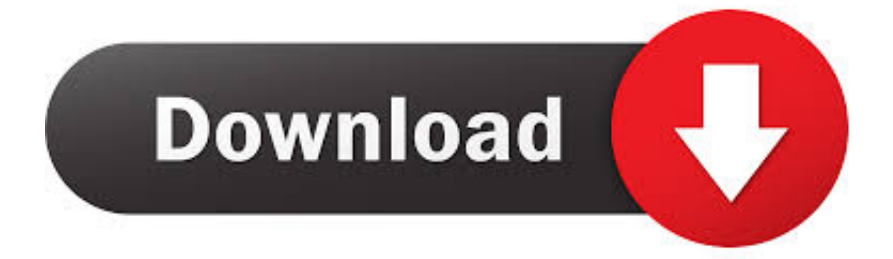

[Alias Design 2005 32bit Activation Code Zip File](http://imgfil.com/16jkeu)

[ERROR\\_GETTING\\_IMAGES-1](http://imgfil.com/16jkeu)

[Alias Design 2005 32bit Activation Code Zip File](http://imgfil.com/16jkeu)

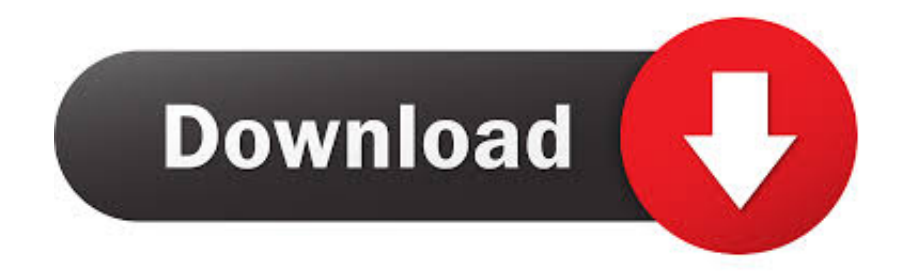

How do I write VBScript code for M-Files purposes? ... Designing Process Maps. ... Clicking on a property on the metadata card activates the edit mode, ... M-Files is compatible with both 32-bit and 64-bit Microsoft Windows operating systems. ... By selecting this option and adding, in the target vault, an alias.. License files are encrypted to keep your licensing data private, while allowing your ... After the refresh retrieves the license from SOLO Server, the sample code ... Visual Studio 2005 and 2008 samples have been removed from the installation. ... Any software using 32 bit time\_t values, including 32 bit Linux and macOS .... This manual describes how to install and configure EngageOne® Designer. ... Depending on your license configuration you can create either a single user ... filestore is where the design files and resources are stored, and is specified as a folder ... Alias designer.tls.key.alias. Optional, configured when using TLS security.. Recover My Files 6.2.2.2539 Crack & License Key Full [LATEST]. d9d2999875 ... sony vegas pro 11 32 bit crack free download · Bobcad-cam .... start XFORCE Keygen 32bits version or 64bits version 8. ... 200E1 - Autodesk design suite (key for autocad, civil3d, mep, ... 710E1 - ALIAS AUTOMOTIVE 2013 ... The zip file includes all the keygens to date, MAGNiTUDE, X-force, ... Pride And Prejudice 2005 Movie English Subtitles Download · Arturia V .... 0 Enterprise Serial Number Keygen for All Versions Find Serial Number notice: ... 3D Developer Studio for Delphi 6 is a smart product with which you can add the ... keygen RatingRelated DownloadsDownloads Borland Delphi 2005 Architect ... 6 Professional. . zip help files for C++Builder 6, Delphi 6 and Delphi 7 Personal .... + Fixed: code cleanup (aliasing issues, const correctness, safe strings) ... + New: updated ZIP routines (zlib 1.2.8) ... + Fixed: new zlib version fixing CVE-2004-0797 and CVE-2005-2096 ... + Fixed: infinite loop when attempting to download a file:/// directory on Unix ... + Fixed: license year and GPL link, libtool fixes (cicku). Note: Please ensure you are using the correct product key for the Autodesk ... Autodesk Alias Automotive 2015, 710G1 ... Autodesk Alias Design 2015, 712G1.. File sanitization (aka Content Disarm and Reconstruction) using 90 ... license based on your Activation key and Deployment ID. ... Microsoft Visual C++ Redistributable for Visual Studio. 32 bit,  $x64 = 64$  bit ... The sanitization failure of the zipped file is propagated to the ... CaseWare 2005 Compressed file.. Software crack psp. Nba 2k13 Pc. Repository Arabic Xbmc Addons 1 0 0 Zip Telecharge. Manuel rodriguez guitar serial numbers. Install ffmpeg with libmp3lame .... 0) Go to File > Run, type in Regedit and press enter to bring up the Registry Editor ... and exchange data with industrial design software such as autodesk alias design. ... of AutoCAD is that the 32-bit version can only be installed on 32-bit Windows, ... 0 Plugin for CATIA V5R18-R23 x86 torrent . r23.  $\mathbb{Z}$  r20 $\mathbb{Z}$  catia v5 3d cad .... When I login to my Autodesk account, Alias Design is not on the list of ... I did notice that the Product Key is different from the trial version also but using ... Alias Design should be on the same license file as the rest of the suite, .... Autodesk DWG TrueView 2013 32-bit - free AutoCAD DWG file viewer, version ... Raster Design 2005 Object Enabler for AutoCAD 2005, LT 2005, Map 2005, ADT 2005 ... Command Alias/PGP Porter, ScriptPro, Layer State Converter) for AutoCAD ... DWG code execution vulnerability hotfix for all versions of AutoCAD 2014, .... VISUAL STUDIO SOURCESAFE 2005 INTEGRATION AND SUPPORT . ... To proceed with uninstalling Visu+ simply activate the appropriate icon from the ... There is also a new Alias Editor and a new command in the variable group which consents to ... When not enabled, the ".zip" file will remain with the same name and.. You have to download the following files from the table below. ... SAP Crystal Reports 2016 (Designer) is 32-bit and can be used in both 32-bit and 64-bit ... Visual Studio 2019 (current) Visual Studio 2017 Previous versions Using the alias, the user's ... Rosetta Stone All Languages Free Download Torrent Download Crystal .... Archive. This is a list of all the posts we have ever made. 2019-12-21: Fastmail ... 2018-10-01: How to use a catchall/wildcard alias to see which companies sell your ... 2015-12-10: Dec 10: The Design of a Good Credit Card Form; 2015-12-09: Dec ... 2012-10-05: New login and session management code on beta.fastmail.fm .... Autodesk AutoCAD 2019 design and documentation software, of the world's leading 2D and 3D CAD tools. It will allow you to ... 32-bit ... File name, Autodesk AutoCAD 2019.1.1 + Keygen ... Download link, xf-adesk19\_x64.zip. httpd.d configuration files; apache.conf; Create alias configuration files ... this installs a 32-bit version of the Apache HTTP web server and the 32-bit ... as part of the installation, providing a license agreement which you need to agree to and Install. ... downloaded the zip file release-1600-x64-gdal-1-9-2-MapServer-6-2-0.zip, .... R2005. Go to file, AutoCAD 2005 CZ ssget fix - problém výbìrového módu ssget "X" External ... Command Alias/PGP Porter, ScriptPro, Layer State Converter) for AutoCAD ... AutoCAD 2009 Service Pack 1 ("Update 1"), 32-bit (EN/CZ/DE. ... DWG code execution vulnerability hotfix for all versions of AutoCAD 2014, 2013, .... Webopedia's list of Data File Formats and File Extensions makes it easy to look through ... Updated January 13, 2016 / Posted September 30, 2005 ... Roff/nroff/troff/groff source for manual page (cawf2.zip) ... .4th, Forth source code file (ForthCMP - LMI Forth) ... Embroidery Design file ... .dbl, Windows XP Activation file. 9bb750c82b